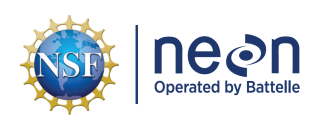

# **NEON USER GUIDE TO MACROINVERTEBRATE METABARCODING (DP1.20126.001) AND ZOOPLANKTON METABARCODING (DP1.20221.001)**

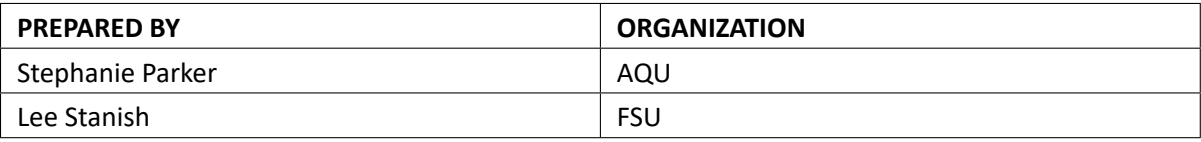

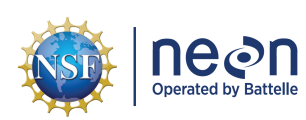

*Author:* Stephanie Parker **Revision:** B

## **CHANGE RECORD**

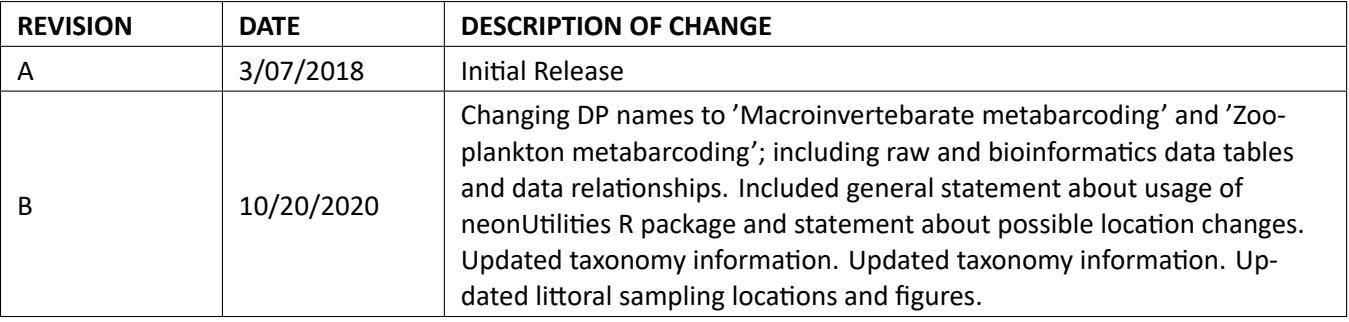

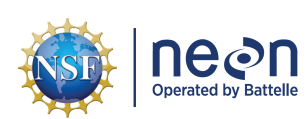

*Title:* NEON User Guide to Macroinvertebrate metabarcoding (DP1.20126.001) and Zooplankton metabarcoding (DP1.20221.001) *Date:* 12/23/2020 *Author:* Stephanie Parker **Revision:** B

## **TABLE OF CONTENTS**

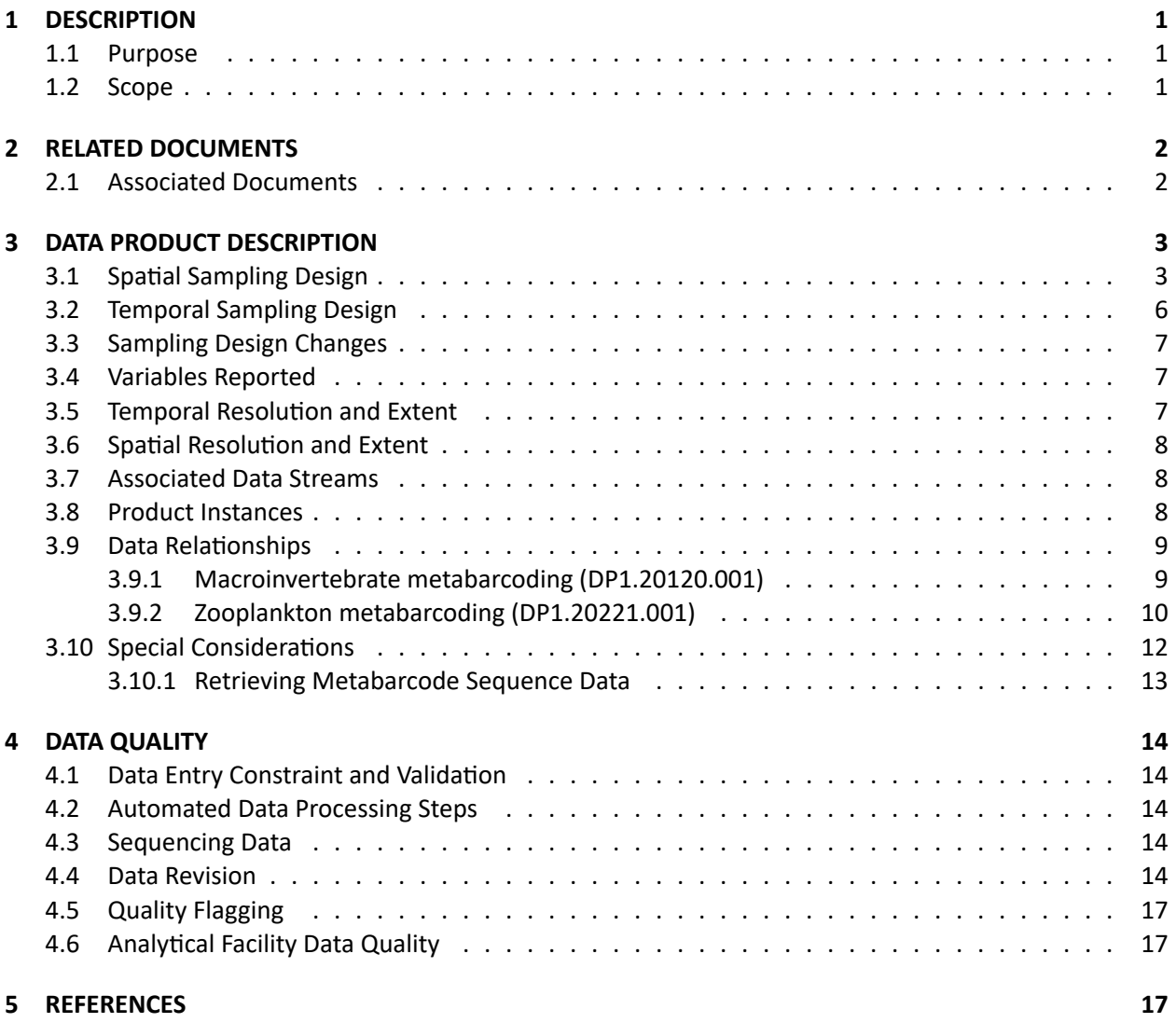

## **LIST OF TABLES AND FIGURES**

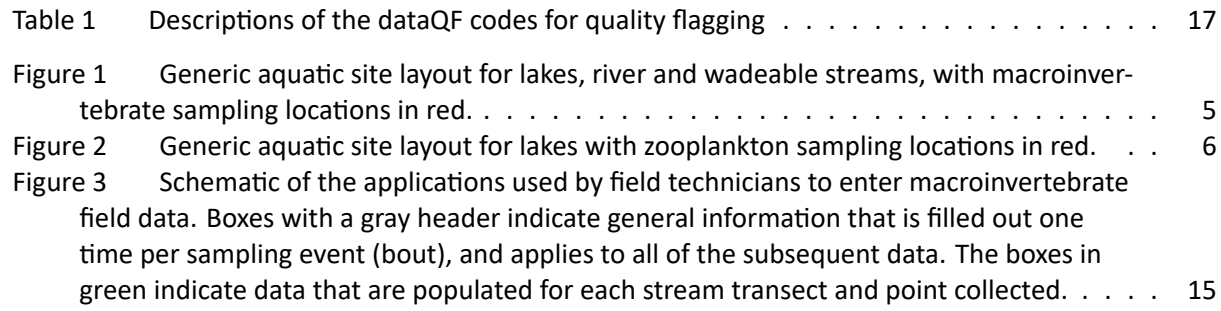

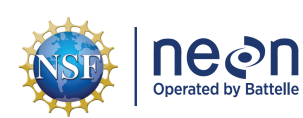

[Figure 4 Schematic of the applications used by field technicians to enter zooplankton field](#page-19-0) [data. Boxes with a gray header indicate general information that is filled out one time](#page-19-0) [per sampling event \(bout\), and applies to all of the subsequent data. The boxes in green](#page-19-0) [indicate data that are populated for each stream transect and point collected.](#page-19-0) . . . . . . . 16

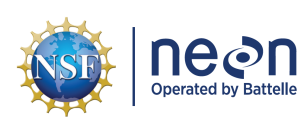

## <span id="page-4-0"></span>**1 DESCRIPTION**

#### <span id="page-4-1"></span>**1.1 Purpose**

This document provides an overview of the data included in this NEON Level 1 data product, the quality controlled product generated from raw Level 0 data, and associated metadata. In the NEON data prod‐ ucts framework, the raw data collected in the field, for example, the macroinvertebrate or zooplankton DNA samples collected in the field are considered the lowest level (Level 0). Raw data that have been quality checked via the steps detailed herein, as well as simple metrics that emerge from the raw data are considered Level 1 data products.

The text herein provides a discussion of measurement theory and implementation, data product prove‐ nance, quality assurance and control methods used, and approximations and/or assumptions made dur‐ ing L1 data creation.

#### <span id="page-4-2"></span>**1.2 Scope**

This document describes the steps needed to generate the L1 data products Macroinvertebrate metabar‐ coding and Zooplankton metabarcoding and associated metadata from input data. This document also provides details relevant to the publication of the data products via the NEON data portal, with additional detail available in the files NEON Data Variables for Macroinvertebrate metabarcoding (DP1.20126.001) (AD[05]) and NEON Data Variables for Zooplankton metabarcoding (DP1.20221.001) (AD[06]) provided in the download package for this data product.

This document describes the process for ingesting and performing automated quality assurance and control procedures on the data collected in the field pertaining to AOS Protocol and Procedure: Aquatic Macroinvertebrate Sampling (AD[08]) and AOS Protocol and Procedure: Zooplankton Sampling in Lakes (AD[09]). The raw data that are processed in this document are detailed in the files NEON Raw Data Val‐ idation for Macroinvertebrate metabarcoding (DP0.20126.001) (AD[03]) and NEON Raw Data Validation for Zooplankton metabarcoding (DP0.20221.001) (AD[04]), provided in the download package for this data product. Please note that raw data products (denoted by 'DP0') may not always have the same num‐ bers (e.g., '20221') as the corresponding L1 data product.

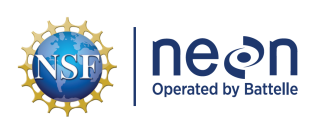

## <span id="page-5-0"></span>**2 RELATED DOCUMENTS**

#### <span id="page-5-1"></span>**2.1 Associated Documents**

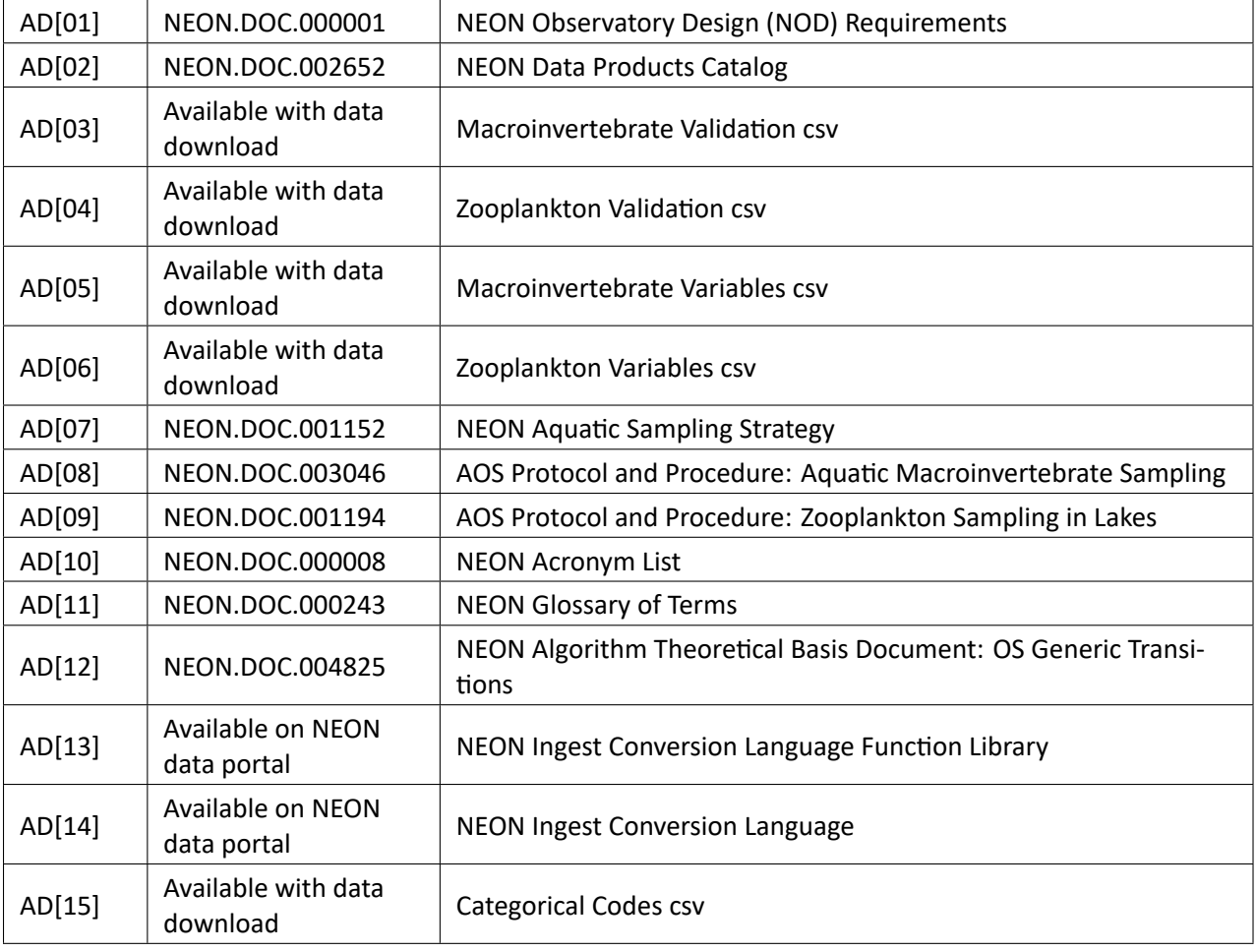

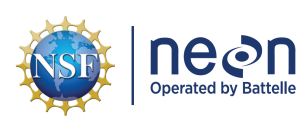

## <span id="page-6-0"></span>**3 DATA PRODUCT DESCRIPTION**

The metabarcoding data products provide DNA sequence data and metadata for macroinvertebrate and zooplankton communities at NEON aquatic sites. These data may be used for determination of diversity patterns in bulk samples, and analogous morphological taxonomy samples for both macroinvertebrates and zooplankton are collected at the same time and location, so taxonomic data may be correlated by data users. NEON uses PCR amplification of two target regions of the CO1 gene using primers described in Gibson et al. (2015). The use of two distinct primer sets and regions enables greater coverage of the diversity of distinct arthropod groups. Sequence data are generated using high‐throughput technology that produces many thousands of sequence reads per sample (Armougom and Didier 2009, Klindworth et al. 2013).

The type of sampler used to collect samples in the field is determined by the habitat and substrate type (macroinvertebrates) or water depth (zooplankton) at the sampling location. Macroinvertebrates are collected using a Surber sampler, modified kicknet, hand corer, or D‐frame net (used in lakes and rivers only). All sampling devices collect material from a known area of the benthos. For zooplankton samples, locations deeper than 4 m are sampled using a vertical tow net, while locations shallower than 4 m are sampled using a Schindler‐Patalas sampler (USEPA 2012a, 2012b). Typically, multiple (up to 3) tows or Schindler traps are collected and composited into a single sample. Zooplankton samples are collected on a volumetric basis.

Sample collection methods differ between macroinvertebrate and zooplankton samples, but in general samples are minimally processed in the field in order to reduce the introduction of microbial contaminants. After collection, samples are preserved in 95% ethanol and chilled at 4 degrees C, with an ethanol change occurring within 24 hours of collection. For additional information see sampling design NEON Aquatic Sampling Strategy (AD[07]), and protocols AOS Protocol and Procedure: Aquatic Macroinverte‐ brate Sampling (AD[08]) and AOS Protocol and Procedure: Zooplankton Sampling in Lakes (AD[09]). Sam‐ ples are shipped to an sequencing laboratory where sample homogenization, DNA extraction, sequencing library preparation, DNA sequencing, and bioinformatics analysis occur.

In 2018, a mock macroinvertebrate sample was created as a standard to be run in each sequencing run. This standard samples uses morphologically identified specimens from the Macroinvertebrate collec‐ tion data product (DP1.20120.001). A list of organisms composing the standard sample can be found the inv\_dnaStandardTaxon table. The standard sample is preserved in 95% ethanol and shipped to the analytical laboratory, where it is homogenized and DNA is extracted. Aliquots of the DNA extract are frozen and stored at the archive facility for future use. Extracted DNA from the mock sample is included the each sampling run starting in 2019. When aliquots of the mock sample are used up, NEON will create a new mock sample.

### <span id="page-6-1"></span>**3.1 Spatial Sampling Design**

Benthic invertebrates at NEON aquatic sites [\(Figure 1\)](#page-8-0) are sampled using a percent‐based macrohabitat approach (after Moulton et al. 2002). Habitats sampled focus on riffles, runs, pools, and step pools de‐ pending on the percent cover of each habitat within each 1 km-long NEON Aquatic wadeable stream site (NOTE: some NEON sites may be less than 1 km due to permitting restrictions), and benthic‐pelagic and littoral samples in lakes and rivers. Three samples are collected in the dominant habitat type (wadeable

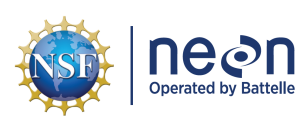

stream) or littoral area (lake and river) on a given sampling date at a site.

Samplers used for macroinvertebrate collection are designed to work by disturbing the benthic sediments and catching invertebrates in an attached net or container, while delineating the benthic area sampled for a quantitative result. The sampler type chosen differs depending on the water depth, velocity, and substratum type in the chosen habitat (Hauer and Resh 2006). The collection method may differ depend‐ ing on the habitat and substrate being sampled, however all samples are collected from the surface of the natural substratum in each habitat using a quantitative sampling method. See AOS Protocol and Proce‐ dure: Aquatic Macroinvertebrate Sampling (AD[08]) for additional details on sampling strategy and SOPs.

Zooplankton samples are collected only from lakes([Figure 2](#page-9-1)). Samples are collected near the littoral sen‐ sors and buoy (deepest) sampling locations, and are designed to sample organisms inhabiting the water column. The type of sampler selected depends on the depth of the lake at the sampling location, and the volume of lake water sampled can be calculated using the number of tows/traps and the volume of the sampler used. See AOS Protocol and Procedure: Zooplankton Sampling in Lakes (AD[09]) for additional details on sampling strategy and SOPs.

As much as possible, sampling occurs in the same locations over the lifetime of the Observatory. However, over time some sampling locations may become impossible to sample, due to disturbance or other local changes. When this occurs, the location and its location ID are retired. A location may also shift to slightly different coordinates. Refer to the locations endpoint of the NEON API for details about locations that have been moved or retired: [https://data.neonscience.org/data‐api/endpoints/locations/](https://data.neonscience.org/data-api/endpoints/locations/)

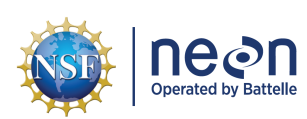

<span id="page-8-0"></span>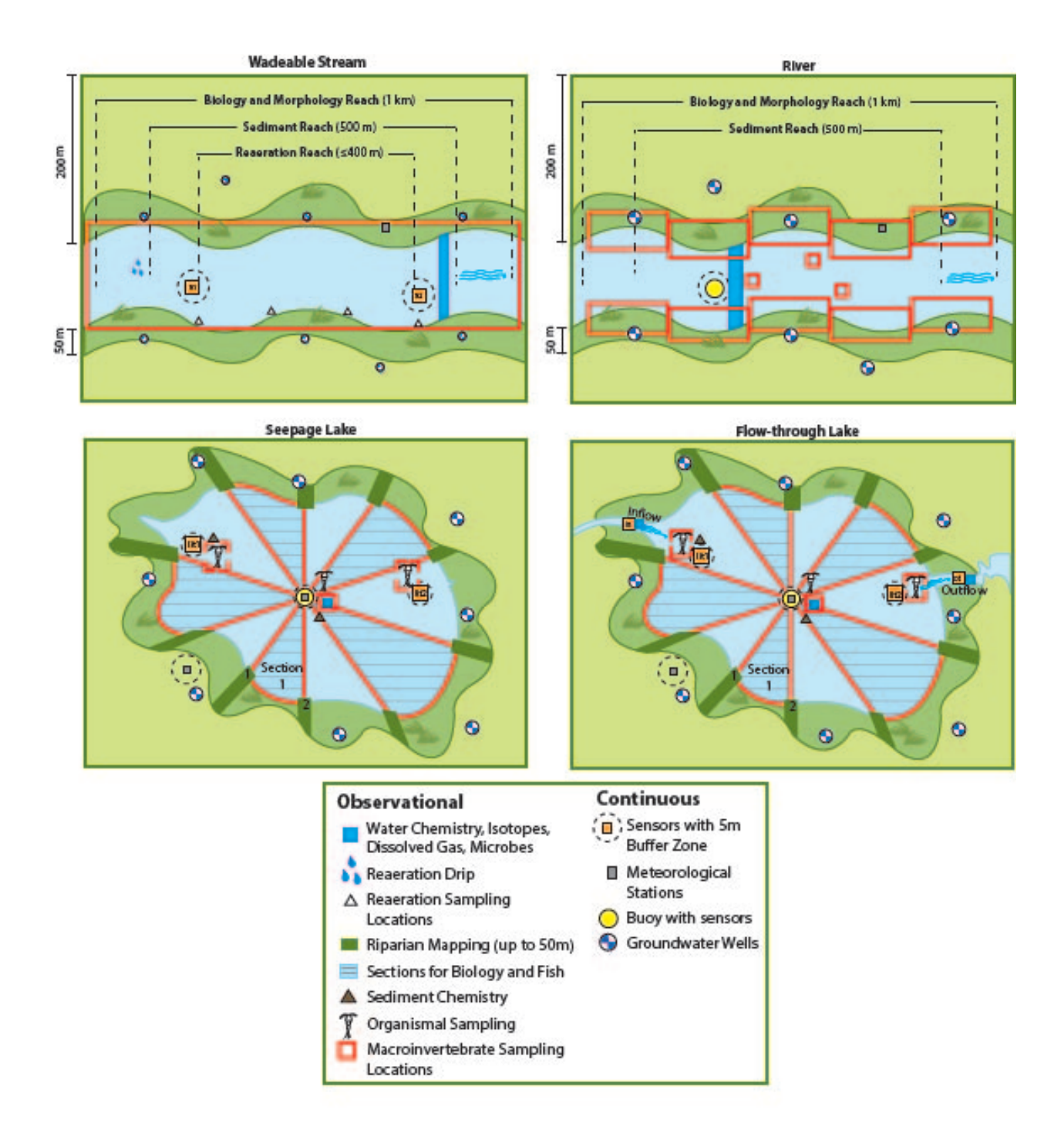

Figure 1: Generic aquatic site layout for lakes, river and wadeable streams, with macroinvertebrate sampling locations in red.

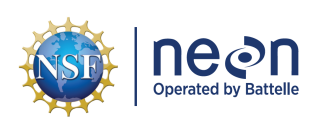

<span id="page-9-1"></span>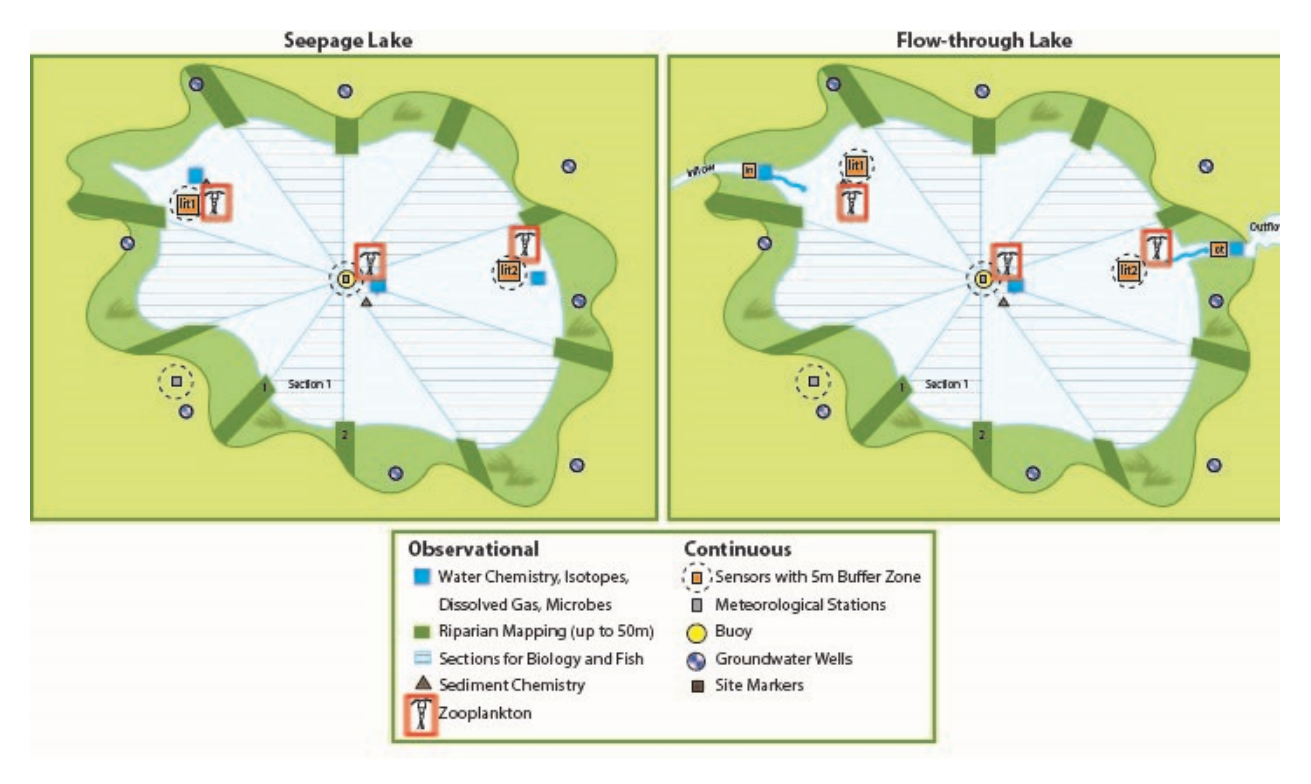

Figure 2: Generic aquatic site layout for lakes with zooplankton sampling locations in red.

### <span id="page-9-0"></span>**3.2 Temporal Sampling Design**

Sampling occurs three times per year at each NEON site (AD[07]). Timing of sampling is site‐specific and determined based on historical hydrological and meteorological data. Sequencing analysis is done only on samples collected during Bout 2 (midsummer), while samples from Bouts 1 and 3 (spring and autumn) are preserved and sent to the NEON Biorepository for archiving and use by the external community.

Sample Bout 1 is an early‐season date, representing a period of rapid biomass accumulation after win‐ ter, typically prior to leaf out or after ice-off where applicable. Sample Bout 2 targets mid-summer baseflow conditions and sample Bout 3 represents the late growing season (typically autumn) during leaf-fall where applicable. These dates differ on a site-by-site basis, but should always occur at, or near, baseflow conditions within the watershed. Sampling does not occur directly following a rain or wind even that causes turbidity in the water column (lakes/rivers) or a flood in wadeable streams (defined as >1.5 x base flow; Biggs et al. 1999). Should such a flood event occur on or prior to a target collection date, sampling is delayed 3 days‐1 week (maximum 2 weeks, dependent on field schedule) to allow for invertebrates to recolonize the substratum (c.f. Brooks and Boulton 1991, Matthaei et al. 1996). Sampling at each site is completed within a single day for each bout. See NEON Aquatic Sampling Strategy (AD[07]), AOS Protocol and Procedure: Aquatic Macroinvertebrate Sampling (AD[08]), and AOS Protocol and Procedure: Zoo‐ plankton Sampling in Lakes (AD[09]) for additional details.

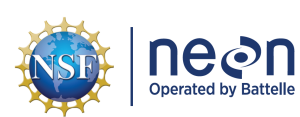

#### <span id="page-10-0"></span>**3.3 Sampling Design Changes**

- 2017: Data were collected during the fall sampling bout at D02 POSE (macroinvertebrates), D03 BARC (macroinvertebrates and zooplankton), and D03 SUGG (zooplankton) as a pilot study.
- 2018-present: Full sampling for 3 bouts per site per year. Samples from Bout 2 (mid-summer) are sent to an external facility for analysis. Samples from Bouts 1 (spring) and 3 (fall) are stored for use at the archive.
- 2019‐present: A standard sample of known and identified macroinvertebrates was created to use as a positive control in all sequencing runs.
- 2020-present: Location names for the nearshore sensors in seepage lakes (lakes without a true inlet and outlet stream) were changed on January 1, 2021. The location previously known "inlet" changed to "littoral 1" ("lit2") and "outlet" changed to "littoral 2" ("lit2") to indicate that these lo‐ cations are not near an inlet or outlet stream. Flow-through lakes (e.g., D18 TOOK) have sensors in the inflow and outflow streams, as well as the lit1 and lit2 locations in the lake.

#### <span id="page-10-1"></span>**3.4 Variables Reported**

All variables reported from the field or laboratory technician (L0 data) are listed in the files NEON Raw Data Validation for Macroinvertebrate metabarcoding (DP0.20126.001) (AD[03]) and NEON Raw Data Validation for Zooplankton metabarcoding (DP0.20221.001) (AD[04]). All variables reported in the pub‐ lished data (L1 data) are also provided separately in the files NEON Data Variables for Macroinvertebrate metabarcoding (DP1.20126.001) (AD[05]) and NEON Data Variables for Zooplankton metabarcoding (DP1.20221.001) (AD[06]).

Field names have been standardized with Darwin Core terms([http://rs.tdwg.org/dwc/;](http://rs.tdwg.org/dwc/) accessed 7 De‐ cember 2017), the Global Biodiversity Information Facility vocabularies([http://rs.gbif.org/vocabulary/gbi](http://rs.gbif.org/vocabulary/gbif/) [f/;](http://rs.gbif.org/vocabulary/gbif/) accessed 7 December 2017), the VegCore data dictionary([https://projects.nceas.ucsb.edu/nceas/proj](https://projects.nceas.ucsb.edu/nceas/projects/bien/wiki/VegCore) [ects/bien/wiki/VegCore;](https://projects.nceas.ucsb.edu/nceas/projects/bien/wiki/VegCore) accessed 7 December 2017), where applicable. NEON Aquatic Observation Sys‐ tem (AOS) spatial data employs the World Geodetic System 1984 (WGS84) for its fundamental reference datum and Earth Gravitational Model 96 (EGM96) for its reference gravitational ellipsoid. Latitudes and longitudes are denoted in decimal notation to six decimal places, with longitudes indicated as negative west of the Greenwich meridian.

Some variables described in this document may be for NEON internal use only and will not appear in downloaded data.

#### <span id="page-10-2"></span>**3.5 Temporal Resolution and Extent**

The finest temporal resolution that macroinvertebrate and zooplankton metabarcoding data will be tracked is per sampling day. All 3 samples per module (macroinvertebrate or zooplankton) are collected within a single day at a particular site. A suite of other biological sampling occurs at the site during the same ~30 day bout. Three sampling bouts occur per site per year.

The finest resolution at which temporal data are reported is at **collectDate**, the date and time of day when the samples were collected in the field.

The NEON Data Portal provides data in monthly files for query and download efficiency. Queries including

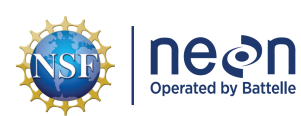

any part of a month will return data from the entire month. Code to stack files across months is available here: [https://github.com/NEONScience/NEON‐utilities.](https://github.com/NEONScience/NEON-utilities)

#### <span id="page-11-0"></span>**3.6 Spatial Resolution and Extent**

Each macroinvertebrate sample represents a patch of stream bottom within the 1 km permitted wade‐ able or river reach, or permitted lake area, and contains multiple individuals. The exact location (latitude and longitude) of each sample is not tracked as it is intended to represent the overall habitat. The **namedLocation** reported in wadeable streams represents a midpoint in the permitted reach, plus co‐ ordinate uncertainty surrounding that point. In lakes and rivers, some samples are collected near mon‐ umented locations associated with a more‐specific **namedLocation** (e.g., NEON sensor infrastructure). Sampling locations are tracked by latitude and longitude and include an indication of **coordinateUncer‐ tainty**.

Each zooplankton sample represents a location in a lake near one of the NEON sensor installations (lit‐ toral1, littoral2, or buoy), and contains multiple individuals. The **namedLocation** reported represents the location of the NEON sensor infrastructure near the sampling location, plus coordinate uncertainty surrounding that point. The protocol dictates that samples are collected approximately 5 m from the sensor infrastructure to minimize effects on the sensor data, so the standard **coordinateUncertainty** is 10 m to represent the normal sampling distance from the sampling location. If, for some reason, sampling cannot occur within 10 m of the named location, technicians will enter **additionalCoordinateUncertainty**.

Samples are collected from the dominant habitat type (wadeable streams), benthic littoral zone (lakes/rivers), or pelagic water column (lakes ‐ zooplankton). Overall, this results in a spatial hierarchy of:

namedLocation (finest spatial resolution, ID of location within site) ‐> siteID (ID of NEON site) ‐> domainID (ID of a NEON domain)

#### <span id="page-11-1"></span>**3.7 Associated Data Streams**

Macroinvertebrate and zooplankton metabarcoding samples are collected at the same time and location, and using the same method, as an analogous morphological taxonomy sample. Related samples share the same **eventID** and **namedLocation**, as well as the same root **sampleID**. Metabarcoding sample IDs are equal to the taxonomic sampleID + "DNA" appended to the end. Taxonomic data are available in the NEON data products "Macroinvertebrate collection" (DP1.20120.001) and "Zooplankton collection" (DP1.20219.001).

#### <span id="page-11-2"></span>**3.8 Product Instances**

At each aquatic site, there will be up to 3 macroinvertebrate samples collected and sequenced and 6 sam‐ ples collected and sent to the NEON Biorepository per year (3 macroinvertebrate samples per sampling bout). At lake sites, there will be up to 3 zooplankton samples collected and sequenced and 6 samples collected and sent to the NEON Biorepository per year. Each sample that is sequenced may generate mul‐ tiple records from the external lab. Sampling impractical records are created in instances where samples were not able to be collected during the expected sampling bout.

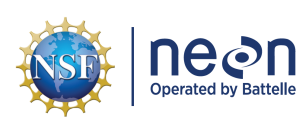

#### <span id="page-12-0"></span>**3.9 Data Relationships**

#### <span id="page-12-1"></span>**3.9.1 Macroinvertebrate metabarcoding (DP1.20120.001)**

For each macroinvertebrate sampling event, a record is created in inv\_fieldData. All macronverte‐ brate taxonomic samples will appear here along with **geneticSampleID**, whether a DNA sample was collected or not (unlike the zooplankton data product, where only **geneticSampleID** will appear in the table). In the event that sampling is impractical (e.g., the location is dry, ice covered, etc.) or no **geneticSampleID** is taken, and there will be no child records. Otherwise, there may be a number of child records in subsequent tables. Child records will be found in inv\_dnaExtraction (initial sub‐ sampling and dna extraction metadata at the external facility), inv\_pcrAmplification (PCR metadata), inv\_markerGeneSequencing (sequencing metadata), inv\_dnaRawDataFiles (unprocessed data available for download), and inv\_metabarcodeTaxonomy (bioinformatics data). Every record in inv\_dnaExtraction, inv\_pcrAmplification, inv\_markerGeneSequencing, and inv\_metabarcodeTaxonomy has a corresponding record in inv\_fieldData describing field collection conditions, location, and metadata during sample collection. The **dnaSampleID** is created in the inv\_dnaExtraction table, linking downstream data to the **geneticSampleID** from the inv\_fieldData table. There is one unique record for each **dnaSam‐ pleID** in inv\_dnaExtraction unless extractions were unsuccessful and multiple extractions were required, while inv\_pcrAmplification, inv\_markerGeneSequencing, and inv\_dnaRawDataFiles may have multiple records per **dnaSampleID**, corresponding to different **replicate**s. The bioinformatics table (inv\_metabarcodeTaxonomy) will have multiple records per **dnaSampleID** corresponding to each taxon sequence detected in the analysis. Duplicates and/or missing data may exist where protocol and/or data entry aberrations have occurred; users should check data carefully for anomalies before joining tables.

An aliquot of the standard (mock) invertebrate sample, created in a NEON lab, is included with every sampling run. Information on the composition of the mock sample is available in the table inv\_dnaStandardTaxon, which can be linked to the inv\_dnaExtractionStandard table using the **dnaStandardSampleID**. Each **dnaStandardSampleID** is subset into several aliquots. Each aliquot receives a unique dnaSampleID in the inv dnaExtractionStandard table. Mock sample data are organized in the same was as the data above, starting with the inv\_dnaExtractionStandard table. There is one unique record for each **dnaSampleID** in inv\_dnaExtraction unless extractions were unsuccessful and multiple extractions were required, while inv\_pcrAmplification, inv\_markerGeneSequencing, and inv\_dnaRawDataFiles may have multiple records per **dnaSampleID**, corresponding to different **replicate**s.

inv\_fieldData.csv ‐> One record is created for each sample collected in the field, creating a unique **genet‐ icSampleID** representing one sample per **collectDate** and **namedLocation**. This table also indicates field conditions, including **samplerType**, **habitatType**, and **benthicArea**.

inv\_dnaExtraction.csv ‐> The **geneticSampleID** from the fieldData table is subsampled to create the **dnaSampleID** in the inv\_dnaExtraction table. Generally, there will be only one DNA extraction per **dnaSampleID**, but in some cases multiple extractions will be necessary.

inv\_pcrAmplification.csv ‐> Metadata on PCR amplification sample processing is presented in this table. One record is expected per **dnaSampleID**/**replicate** combination. The **dnaSampleID** equals the **dnaSam‐ pleID** in the inv\_dnaExtraction table.

inv markerGeneSequencing.csv -> Metadata on gene sequencing is presented in this table. One record

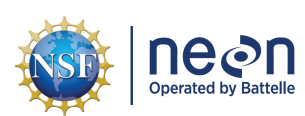

is expected per **dnaSampleID**/**replicate** combination. The **dnaSampleID** equals the **dnaSampleID** in the inv dnaExtraction table.

inv\_dnaRawDataFiles.csv ‐> Metadata directing a user to the raw data file URL is presented in this table. Once record is expected per **dnaSampleID**/**replicate** combination. The **dnaSampleID** equals the **dnaSam‐ pleID** in the inv\_dnaExtraction table.

inv\_metabarcodeTaxonomy.csv ‐> Bioinformatics data per **dnaSampleID** is presented in this table. Sev‐ eral records are expected per **dnaSampleID**, one for each taxon reported. The **dnaSampleID** equals the **dnaSampleID** in the inv\_dnaExtraction table.

inv\_metabarcodeTaxonList.csv ‐> The taxon library at the time of the bioinformatics processing is re‐ ported approximately once per year, and the URL for each year/upload is reported with the URL in this table. The URL directs a user to a large file containing the entire taxonomic library used in the bioinfor‐ matics pipeline. Records are linked to the inv\_metabarcodeTaxonomy via the **sequenceName** and **pro‐ cessedDate**.

inv\_metabarcodeSummary.csv -> Metadata describing the bioinformatics pipeline and referenceDatabase is reported in this table. Data may be related to precious table using the **processedDate** that falls within the range of the **labSpecificStartDate** to the **labSpecificEndDate**.

inv\_dnaExtractionStandard.csv ‐> The **geneticSampleID** from the dnaStandard field table is subsampled to create the **dnaSampleID** in the inv\_dnaExtractionStandard table. Generally, there will be only one DNA extraction per **dnaSampleID**, but in some cases multiple extractions will be necessary.

inv\_pcrAmplificationStandard.csv -> Metadata on PCR amplification sample processing for the mock sample is presented in this table. One record is expected per **dnaSampleID**. The **dnaSampleID** equals the **dnaSampleID** in the inv\_dnaExtractionStandard table.

inv\_markerGeneSequencingStandard.csv ‐> Metadata on gene sequencing for the mock sample is pre‐ sented in this table. One record is expected per **dnaSampleID**. The **dnaSampleID** equals the **dnaSam‐ pleID** in the inv dnaExtractionStandard table.

inv dnaRawDataFilesStandard.csv -> Metadata directing a user to the raw data file URL for the mock sample is presented in this table. Once record is expected per **dnaSampleID**/**replicate** combination. The **dnaSampleID** equals the **dnaSampleID** in the inv\_dnaExtractionStandard table.

inv\_dnaStandardTaxon.csv ‐> The inv\_dnaStandardTaxon table documents the **scientificName**, **sizeClass**, and **individualCount** of the organisms added to the dna mock sample. Each record points to the parent data in the inv\_perTaxon.csv data from the Macroinvertebrate Collection data product (DP1.20120.001), and assigns it to the mock sample through the **dnaStandardSampleID** in inv\_dnaExtractionStandard.

#### <span id="page-13-0"></span>**3.9.2 Zooplankton metabarcoding (DP1.20221.001)**

For each zooplankton sampling event where a genetic sample is collected, a record is created in zoo\_fieldData with a unique **geneticSampleID**.In the event that sampling is impractical (e.g., the lo‐ cation is dry, ice covered, etc.) or no **geneticSampleID** is taken, no zoo\_fieldData records will appear in the download. If sampling occurs, there may be a number of child records in subsequent tables. Child records will be found in zoo\_dnaExtraction (initial subsampling and dna extraction metadata at

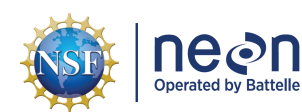

the external facility), zoo\_pcrAmplification (PCR metadata), zoo\_markerGeneSequencing (sequencing metadata), and zoo metabarcodeTaxonomy (bioinformatics data). Every record in zoo dnaExtraction, zoo\_pcrAmplification, zoo\_markerGeneSequencing, and zoo\_metabarcodeTaxonomy has a correspond‐ ing record in zoo fieldData describing field collection conditions, location, and metadata during sample collection. The **dnaSampleID** is created in the zoo\_dnaExtraction table, linking to **geneticSampleID** from the zoo\_fieldData table (zoo\_dnaExtraction.geneticSampleID=zoo\_fieldData.sampleID). There is one unique record for each **dnaSampleID** in zoo\_dnaExtraction unless extractions were unsuccessful and multiple extractions were required, while zoo\_pcrAmplification and zoo\_markerGeneSequencing may have multiple records per **dnaSampleID** corresponding to different **replicate**s. The bioinformatics table (inv\_metabarcodeTaxonomy) will have multiple records per **dnaSampleID** corresponding to each taxon sequence detected in the analysis. Duplicates and/or missing data may exist where protocol and/or data entry aberrations have occurred; users should check data carefully for anomalies before joining tables.

An aliquot of the standard (mock) invertebrate sample, created in a NEON lab, is included with every sampling run and copied from the Macroinvertebrate metabarcoding data product to the Zooplankton metabarcoding data product. Information on the composition of the mock sample is available in the table inv\_dnaStandardTaxon, which can be linked to the inv\_dnaExtractionStandard table using the **dnaStan‐ dardSampleID**. Each **dnaStandardSampleID** is subset into several aliquots. Each aliquot receives a unique **dnaSampleID** in the inv\_dnaExtractionStandard table. Mock sample data are organized in the same was as the data above, starting with the inv dnaExtractionStandard table. There is one unique record for each **dnaSampleID** in inv\_dnaExtraction unless extractions were unsuccessful and multiple extractions were required, while inv\_pcrAmplification, inv\_markerGeneSequencing, and inv\_dnaRawDataFiles may have multiple records per **dnaSampleID**, corresponding to different **replicate**s.

zoo\_fieldData.csv ‐ > One record is created for each sample collected in the field, creating a unique **genet‐ icSampleID**. This table also indicates the field conditions, including **samplerType**, number of tows or traps collected (**towsTrapsNumber**), and sampling depth (**zooDepth1**, **zooDepth2**, **zooDepth3**).

zoo\_dnaExtraction.csv ‐ > The **geneticSampleID** from the fieldData table is subsampled to to create the **dnaSampleID** in the inv\_dnaExtraction table. One record is expected per **dnaSampleID** here, and will be linked to subsequent tables. Generally, there will be only one DNA extraction per **dnaSampleID**, but in some cases multiple extractions will be necessary.

zoo\_pcrAmplification.csv ‐ > Metadata on PCR amplification sample processing is presented in this table. One record is expected per **dnaSampleID**/**replicate** combination. The **dnaSampleID** equals the **dnaSam‐ pleID** in the zoo\_dnaExtraction table.

zoo\_markerGeneSequencing.csv ‐ > Metadata on gene sequencing is presented in this table One record is expected per **dnaSampleID**/**replicate** combination. The **dnaSampleID** equals the **dnaSampleID** in the zoo\_dnaExtraction table.

zoo\_dnaRawDataFiles.csv ‐> Metadata directing a user to the raw data file URL is presented in this table. Once record is expected per **dnaSampleID**/**replicate** combination. The **dnaSampleID** equals the **dnaSam‐ pleID** in the zoo\_dnaExtraction table.

zoo\_metabarcodeTaxonomy.csv ‐> Bioinformatics data per **dnaSampleID** is presented in this table. Sev‐ eral records are expected per **dnaSampleID**, one for each taxon reported. The **dnaSampleID** equals the

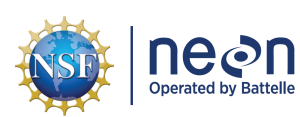

dnaSampleID in the zoo dnaExtraction table.

inv\_metabarcodeTaxonList.csv ‐> The taxon library at the time of the bioinformatics processing is re‐ ported approximately once per year, and the URL for each year/upload is reported with the URL in this table. The URL directs a user to a large file containing the entire taxonomic library used in the bioinfor‐ matics pipeline. Records are linked to the zoo\_metabarcodeTaxonomy via the **sequenceName** and **pro‐ cessedDate**. This table is copied from the Macroinvertebrate metabarcoding data product.

inv\_metabarcodeSummary.csv ‐> Metadata describing the bioinformatics pipeline and referenceDatabase is reported in this table. Data may be related to precious table using the **processedDate** that falls within the range of the **labSpecificStartDate** to the **labSpecificEndDate**. This table is copied from the Macroin‐ vertebrate metabarcoding data product.

inv\_dnaExtractionStandard.csv ‐> The **geneticSampleID** from the dnaStandard field table is subsampled to create the **dnaSampleID** in the inv dnaExtractionStandard table. Generally, there will be only one DNA extraction per **dnaSampleID**, but in some cases multiple extractions will be necessary. This table is copied from the Macroinvertebrate metabarcoding data product.

inv pcrAmplificationStandard.csv -> Metadata on PCR amplification sample processing for the mock sam– ple is presented in this table. One record is expected per **dnaSampleID**. The **dnaSampleID** equals the **dnaSampleID** in the inv\_dnaExtractionStandard table. This table is copied from the Macroinvertebrate metabarcoding data product.

inv\_markerGeneSequencingStandard.csv -> Metadata on gene sequencing for the mock sample is presented in this table. One record is expected per **dnaSampleID**. The **dnaSampleID** equals the **dnaSam‐ pleID** in the inv\_dnaExtractionStandard table. This table is copied from the Macroinvertebrate metabarcoding data product.

Data downloaded from the NEON Data Portal are provided in separate data files for each site and month requested. The neonUtilities R package contains functions to merge these files across sites and months into a single file for each table described above. The neonUtilities package is available from the Compre‐ hensive R Archive Network (CRAN; [https://cran.r‐project.org/web/packages/neonUtilities/index.html](https://cran.r-project.org/web/packages/neonUtilities/index.html)) and can be installed using the install.packages() function in R. For instructions on using neonUtilities to merge NEON data files, see the Download and Explore NEON Data tutorial on the NEON website: [https://www.neonscience.org/download‐explore‐neon‐data](https://www.neonscience.org/download-explore-neon-data)

#### <span id="page-15-0"></span>**3.10 Special Considerations**

For ease of integration with external data sets, some metabarcode sequence data are published on public sequence repositories. The primary data repository is MG‐RAST(<http://metagenomics.anl.gov>, Meyer et al., 2008), which directly synchronizes its data with the European Bioinformatics Institute (EMBL‐EBI) database and, through EMBL‐EBI, synchronizes with the National Center for Biotechnology Information's Sequence Read Archive (SRA). A suite of metadata, compliant with minimum metadata standards defined by the Genomics Standards Consortium (e.g. MIxS, MIMARKS), accompanies the sequence data. While efforts are made to publish comprehensive sequencing metadata with the sequence data stored at public sequence repositories, potentially important data will only be available through the NEON Data Portal. These data include:

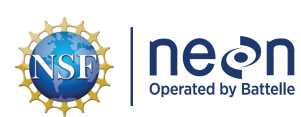

- Methods and SOPs
- QA data
- Sample identifiers to enable joining metabarcoding data with other related Data Products
- Data for other related Data Products

The sequence data for each region of the CO1 gene amplified are uploaded separately, such that there will be one file per sample per gene region targeted.

#### <span id="page-16-0"></span>**3.10.1 Retrieving Metabarcode Sequence Data**

There are a number of ways to search and retrieve minimally processed metabarcode sequence data.

- From the NEON data portal:
	- 1. Directly from the Macroinvertebrate metabarcoding and Zooplankton metabarcoding data products via links in inv\_dnaRawData files and zoo\_dnaRawData files
	- 2. Links beginning with "MG‐RAST Project: NEON Macroinvertebrate metabarcoding" will take the user to the MG‐RAST project page for the queried data. This is a dynamic link and will automatically update based on the user query.
	- 3. The link "MG‐RAST Project: NEON Zooplankton metabarcoding" will take the user to the MG‐ RAST project page for the queried data. This is a dynamic link and will automatically update based on the user query.
	- 4. The link "MG-RAST Sample Search" takes the user to the MG-RAST page for searching individual records, pre‐populated with NEON records based on the user query.
- From MG‐RAST directly: Users who are interested in using the MG‐RAST data analysis pipeline may want to combine NEON datasets with other datasets. This may be more easily achieved by querying the MG‐RAST database directly. Users can analyze samples from a variety of NEON and non‐NEON projects. A free user account may be required.
- From SRA directly: Data and metadata are available for download from the SRA using the SRA toolkit. Documentation on how to install and use the toolkit for downloading sequence data is avail‐ able on the SRA website.
- From EMBL‐EBI: MG‐RAST also synchronizes data sets with the European Bioinformatics Initiative Repository (EMBL‐EBI, [https://www.ebi.ac.uk/\)](https://www.ebi.ac.uk/), which has a web and API interface for downloading data. The NEON macroinvertebrate metabarcoding data can be found by querying the NCBI Project ID PRJNA391345, and the NEON zooplankton metabarcoding data can be found by querying the NCBI Project ID PRJNA391744.

*Note*: There may be lags between publication of metadata on the NEON data portal and availability of sequence data on the public sequence repository.

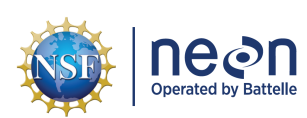

## <span id="page-17-0"></span>**4 DATA QUALITY**

#### <span id="page-17-1"></span>**4.1 Data Entry Constraint and Validation**

Many quality control measures are implemented at the point of data entry within a mobile data entry ap‐ plication or web user interface (UI). For example, data formats are constrained and data values controlled through the provision of dropdown options, which reduces the number of processing steps necessary to prepare the raw data for publication. The field data entry workflow for collecting zooplankton field data is diagrammed in [Figure 4.](#page-19-0)

An additional set of constraints are implemented during the process of ingest into the NEON database. The product‐specific data constraint and validation requirements built into data entry applications and database ingest are described in the documents NEON Raw Data Validation for Macroinvertebrate metabarcoding (DP0.20126.001) (AD[03]) and NEON Raw Data Validation for Zooplankton metabarcod‐ ing (DP0.20221.001) (AD[04]), provided with every download of this data product. Contained within this file is a field named 'entryValidationRulesForm', which describes syntactically the validation rules for each field built into the data entry application. Data entry constraints are described in Nicl syntax in the valida‐ tion file provided with every data download, and the Nicl language is described in NEON's Ingest Conver‐ sion Language (NICL) specifications ([AD[13]).

#### <span id="page-17-2"></span>**4.2 Automated Data Processing Steps**

#### <span id="page-17-3"></span>**4.3 Sequencing Data**

Sequencing data are generated in batches of multiple samples. After sequencing, the multiplexed se‐ quence data are parsed into separate files on a per sample basis. For each sample, minimum quality cri‐ teria must be met in order to accept the data for the sample. The general criteria include meeting a mini‐ mum sequencing depth (e.g. number of sequences per sample), a maximum number of ambiguous base calls, and a minimum quality score. The actual criteria may change over time as technology evolves and standards change. The per sample QA results are published as part of the expanded download package.

Following data entry into a mobile application of web user interface, the steps used to process the data through to publication on the NEON Data Portal are detailed in the NEON Algorithm Theoretical Basis Document: OS Generic Transitions (AD[12]).

### <span id="page-17-4"></span>**4.4 Data Revision**

All data are provisional until a numbered version is released; the first release of a static version of NEON data, annotated with a globally unique identifier, is planned to take place in 2020. During the provisional period, QA/QC is an active process, as opposed to a discrete activity performed once, and records are updated on a rolling basis as a result of scheduled tests or feedback from data users. The Change Log sec‐ tion of the data product readme, provided with every data download, contains a history of major known errors and revisions.

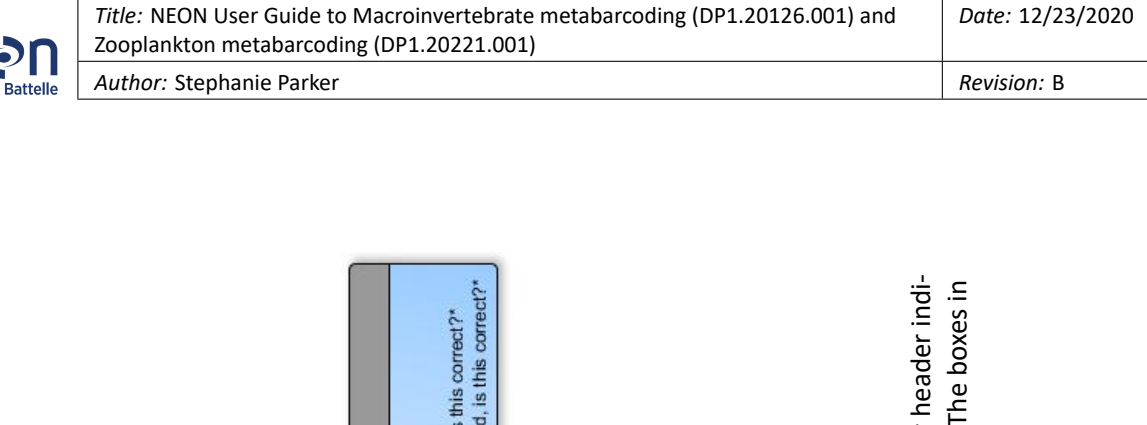

<span id="page-18-0"></span>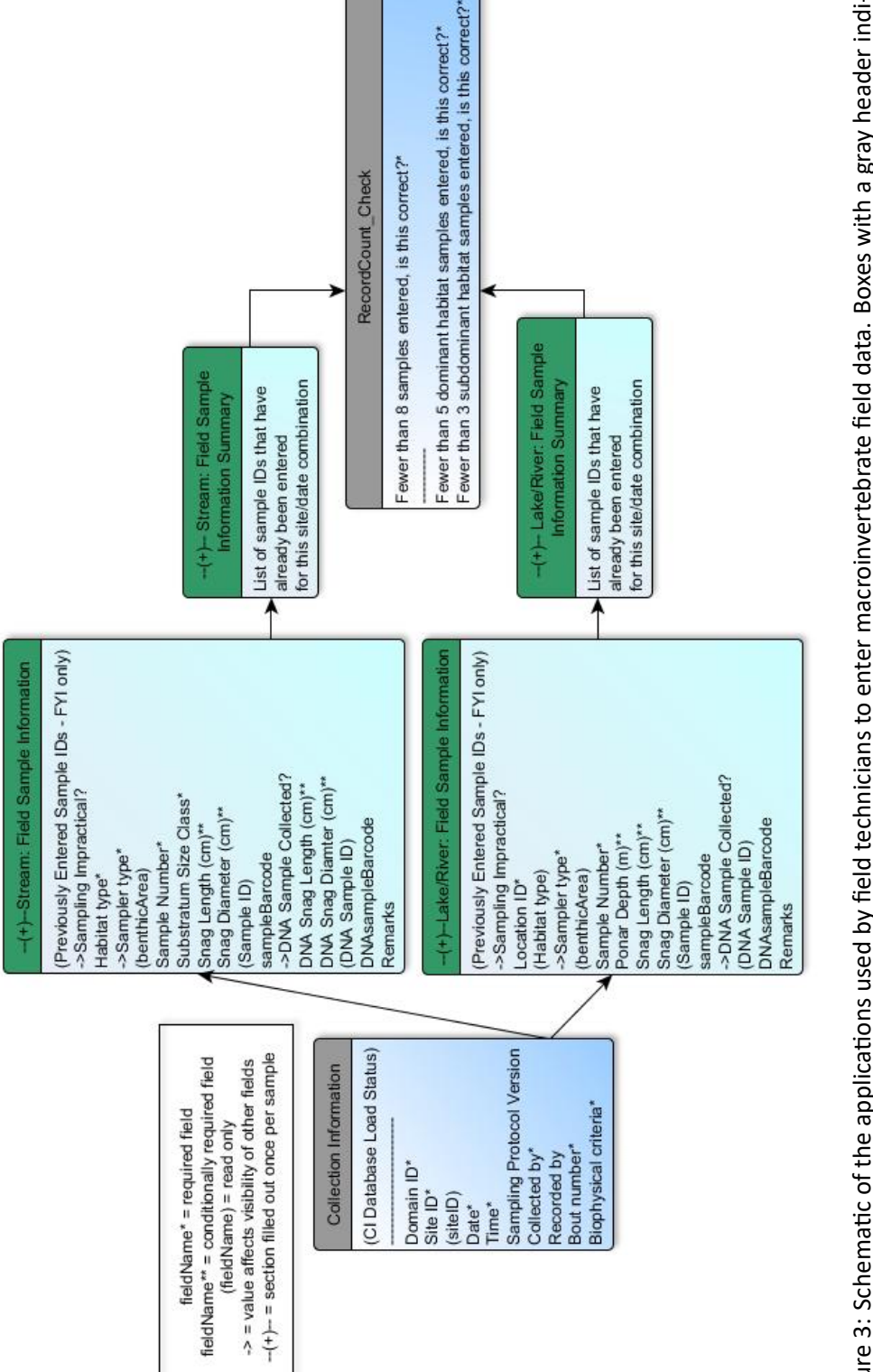

Figure 3: Schematic of the applications used by field technicians to enter macroinvertebrate field data. Boxes with a gray header indi-Figure 3: Schematic of the applications used by field technicians to enter macroinvertebrate field data. Boxes with a gray header indi-<br>cate general information that is filled out one time per sampling event (bout), and ap cate general information that is filled out one time per sampling event (bout), and applies to all of the subsequent data. The boxes in green indicate data that are populated for each stream transect and point collected.

<span id="page-19-0"></span>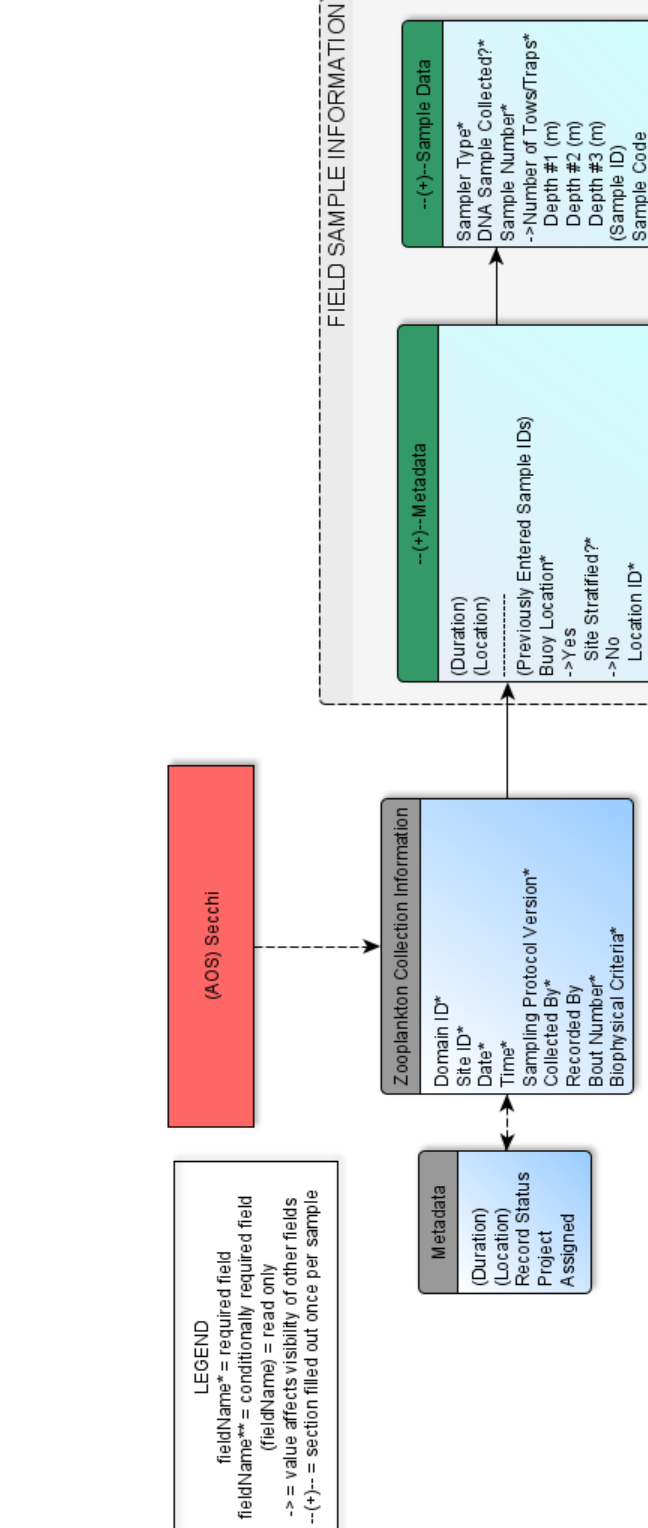

(fieldName) = read only

LEGEND

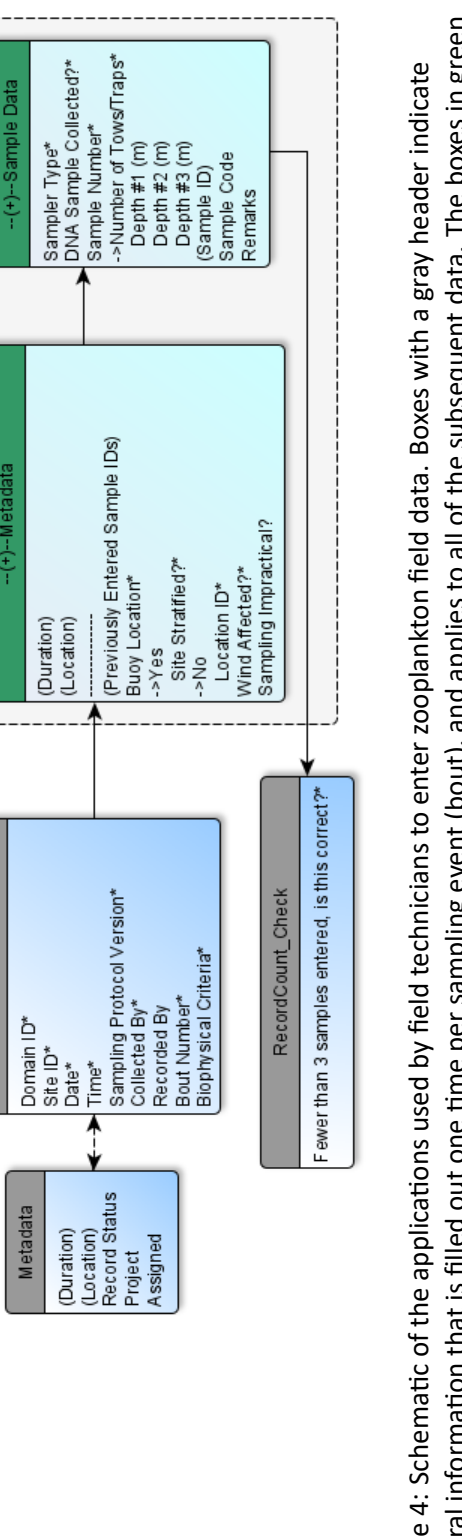

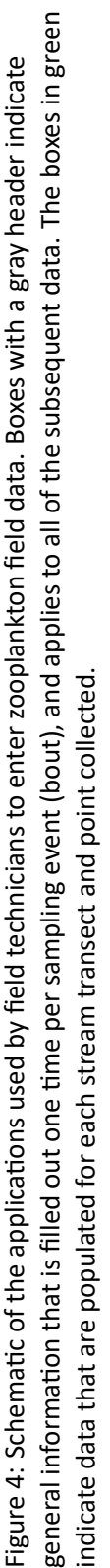

**nexted** by Battelle  $\mathsf{\Pi}$ 

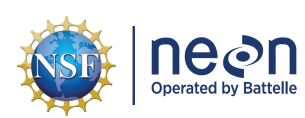

#### <span id="page-20-0"></span>**4.5 Quality Flagging**

<span id="page-20-3"></span>The **dataQF** field in each data record is a quality flag for known errors applying to the record. Please see the table below for an explanation of **dataQF** codes specific to this product.

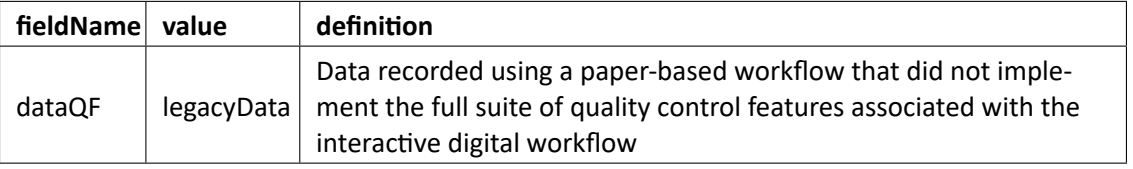

Table 1: Descriptions of the dataQF codes for quality flagging

Records of land management activities, disturbances, and other incidents of ecological note that may have a potential impact are found in the Site Management and Event Reporting data product (DP1.10111.001)

#### <span id="page-20-1"></span>**4.6 Analytical Facility Data Quality**

Data analyses conducted on sequencing data conform to the current data quality standards used by prac‐ titioners. Each metadata table includes a variable, called **qaqcStatus**, in which the laboratory can indicate sample processing issues. Any records with a qaqcStatus = "Fail" should also be accompanied by freeform notes in the "remarks" variable.

## <span id="page-20-2"></span>**5 REFERENCES**

Armougom F., and R. Didier. 2009. Exploring microbial diversity using 16S rRNA high‐throughput methods. Journal of Computer Science and Systems Biology 2:74‐92. <https://doi.org/10.4172/jcsb.1000019>.

Biggs, B. J. F., R. A. Smith, and M. J. Duncan. 1999. Velocity and sediment disturbance of periphyton in headwater streams: biomass and metabolism. Journal of the North American Benthological Society 18: 222‐241.

Brooks, S. S. and A. J. Boulton. 1991. Recolonization dynamics of benthic macroinvertebrates after artifi‐ cial and natural disturbances in an Australian temporary stream. Australian Journal of Marine and Fresh‐ water Research 42:295‐308.

Gibson J. F., S. Shokralla, C. Curry, D. J. Baird, W. A. Monk, I. King, and M. Hajibabaei. 2015. Large‐scale biomonitoring of remote and threatened ecosystems via high-throughput sequencing. PLoS One. 10: e0138432.

Hauer, F. R. and V. H. Resh. 2006. Macroinvertebrates. Pages 435‐463 in F. R. Hauer and G. A. Lamberti, editors. Methods in Stream Ecology, Second Edition. Academic Press, Boston, MA.

Klindworth A., E. Pruesse, T. Schweer, J. Peplies, C. Quast, M. Horn, and F. O. Glockner. 2013. Evaluation of general 16S ribosomal RNA gene PCR primers for classical and next-generation sequencing-based diversity studies. Nucleic Acids Research 41:e1‐e1.

<span id="page-21-0"></span>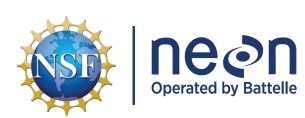

Matthaei, C. D., U. Uhlinger, E. I. Meyer, and A. Frutiger. 1996. Recolonization by benthic invertebrates after experimental disturbance in a Swiss prealpine river. Freshwater Biology 35: 233‐248.

Meyer F., D. Paarmann, M. D'Souza, R. Olson, E.M. Glass, M. Kubal, T. Paczian, et al. 2008. The Metage‐ nomics RAST Server ‐ a public resource for the automatic phylogenetic and functional analysis of metagenomes. BMC Bioinformatics 9: 386.

Moulton, S. R., II, J. G. Kennen, R. M. Goldstein, and J. A. Hambrook. 2002. Revised protocols for sampling algal, invertebrate, and fish communities as part of the National Water‐Quality Assessment Program. Open‐File Report 02‐150. U.S. Geological Survey, Reston, VA.

USEPA. 2012a. National Lakes Assessment Program, Field Operations Manual.

USEPA. 2012b. Sampling Procedures for the Great Lakes.